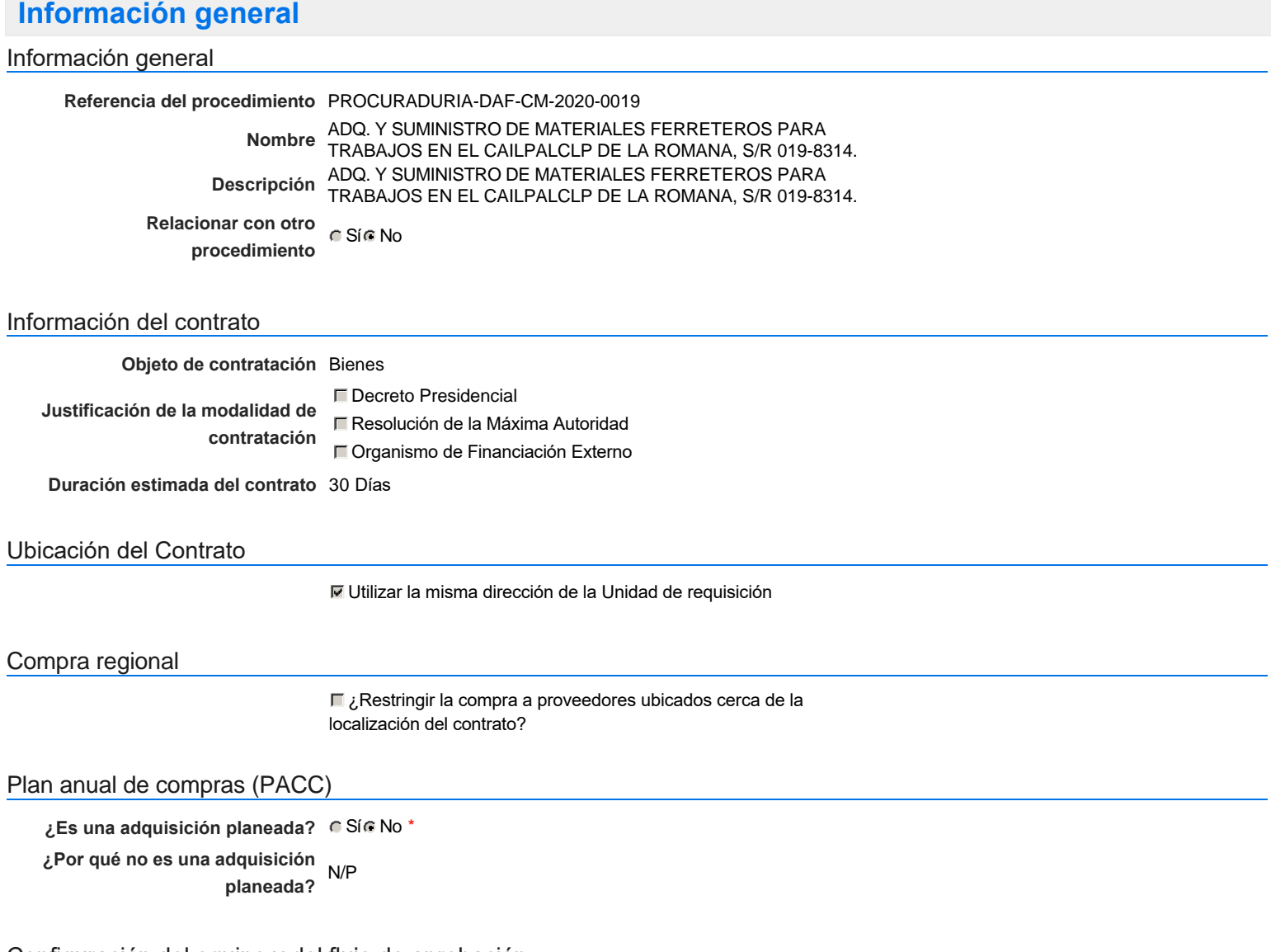

## Configuración del equipo y del flujo de aprobación

*Configuración de Equipos y Flujos de Aprobación*

**Seleccione el equipo** CM / 16/1/2020 14:43 (UTC -4 horas)((UTC-04:00) Georgetown, La Paz, Manaus, San Juan)

### **Flujo de aprobación**

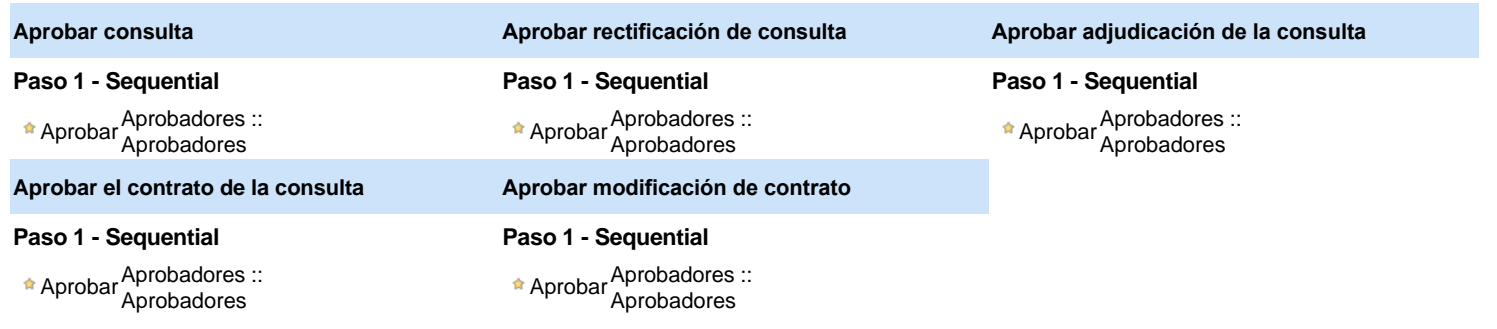

### Documentos internos

No se han encontrado.

## Configuración de la próxima fase

#### **¿El procedimiento tiene fase de** Si No **borrador?**

Un procedimiento con fase de borrador permite a los proveedores aclarar sus dudas y exponer sus comentarios , sin la opción habilitada para presentar ofertas durante esta fase

# **Configuraciones del procedimiento**

**INFORMACIÓN**

**Apertura** 

**Id único** DO1.REQ.782124

#### **Cronograma**

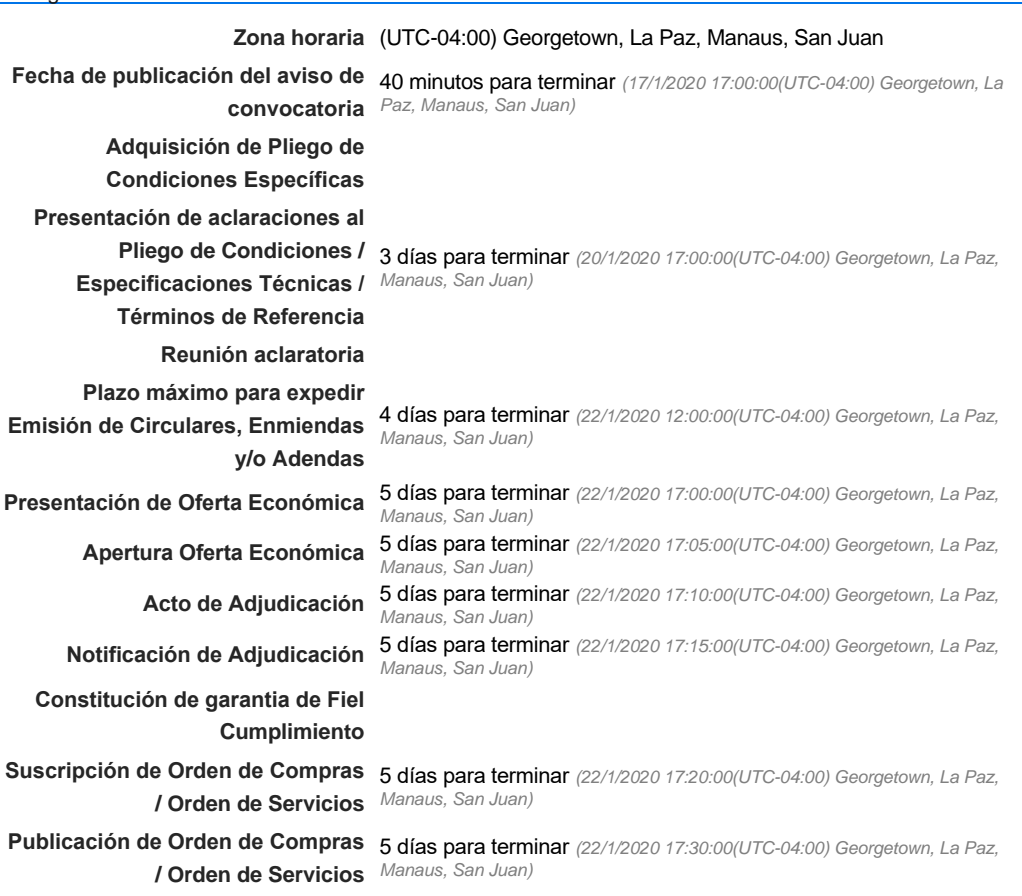

**Plazo de validez de las ofertas** 30Días

#### Mipymes

Limitar este proceso a Mipymes CSí CNo \*

Pago de Anticipos

**¿Pago de anticipos?** Sí No \*

**Solicitud de garantías?** C Sí C No \*

### Visita al lugar de ejecución

**Permitir las visitas al lugar de las obras?**  $C$  Sí  $C$  No *Observaciones*

Configuraciones avanzadas

**¿Editar configuraciones** avanzadas? Calca No

# **Artículos y Preguntas**

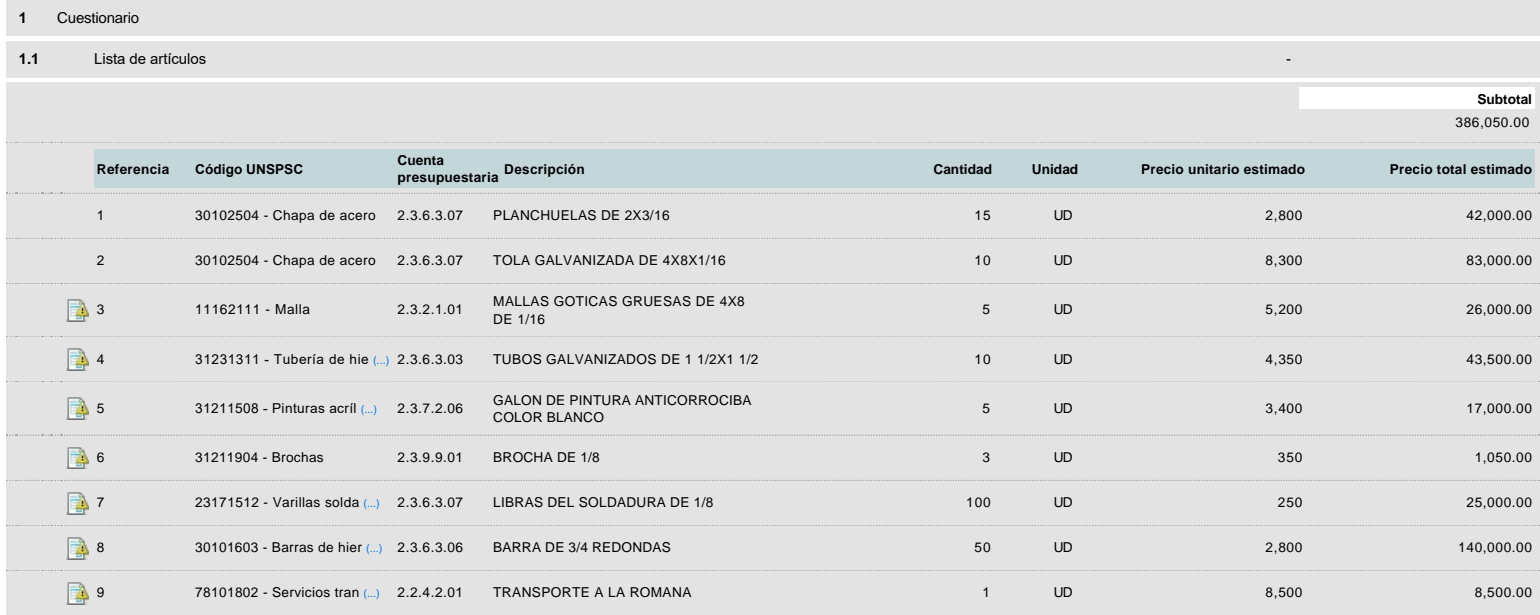

## **Evaluación**

Modelo de evaluación

**Definir un modelo de evaluación para este procedimiento**  $C$  Sí  $C$  No

# **Documentos del procedimiento**

**Comentario** 

Este comentario es visible para todos los Proveedores.

### **Documentos**

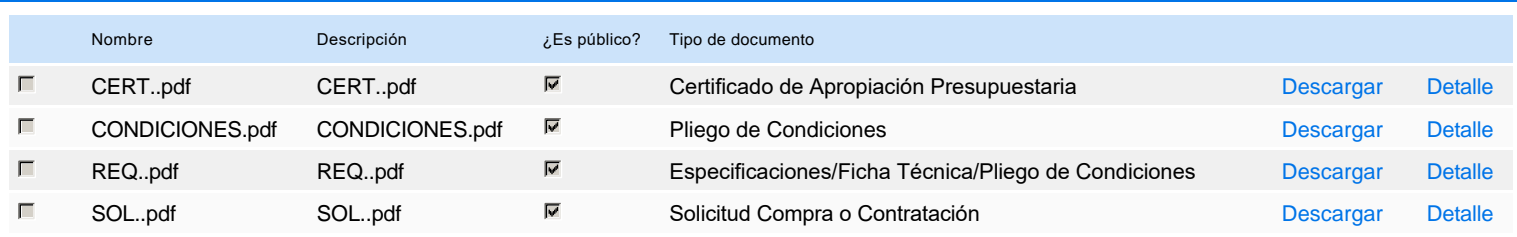

# **Documentos habilitantes**

Lista de documentos

La siguiente es una lista de los documentos que puede solicitar a los Proveedores para la acreditación de los requisitos habilitantes. Para solicitar un

documento marque el cuadro que aparece a la derecha.

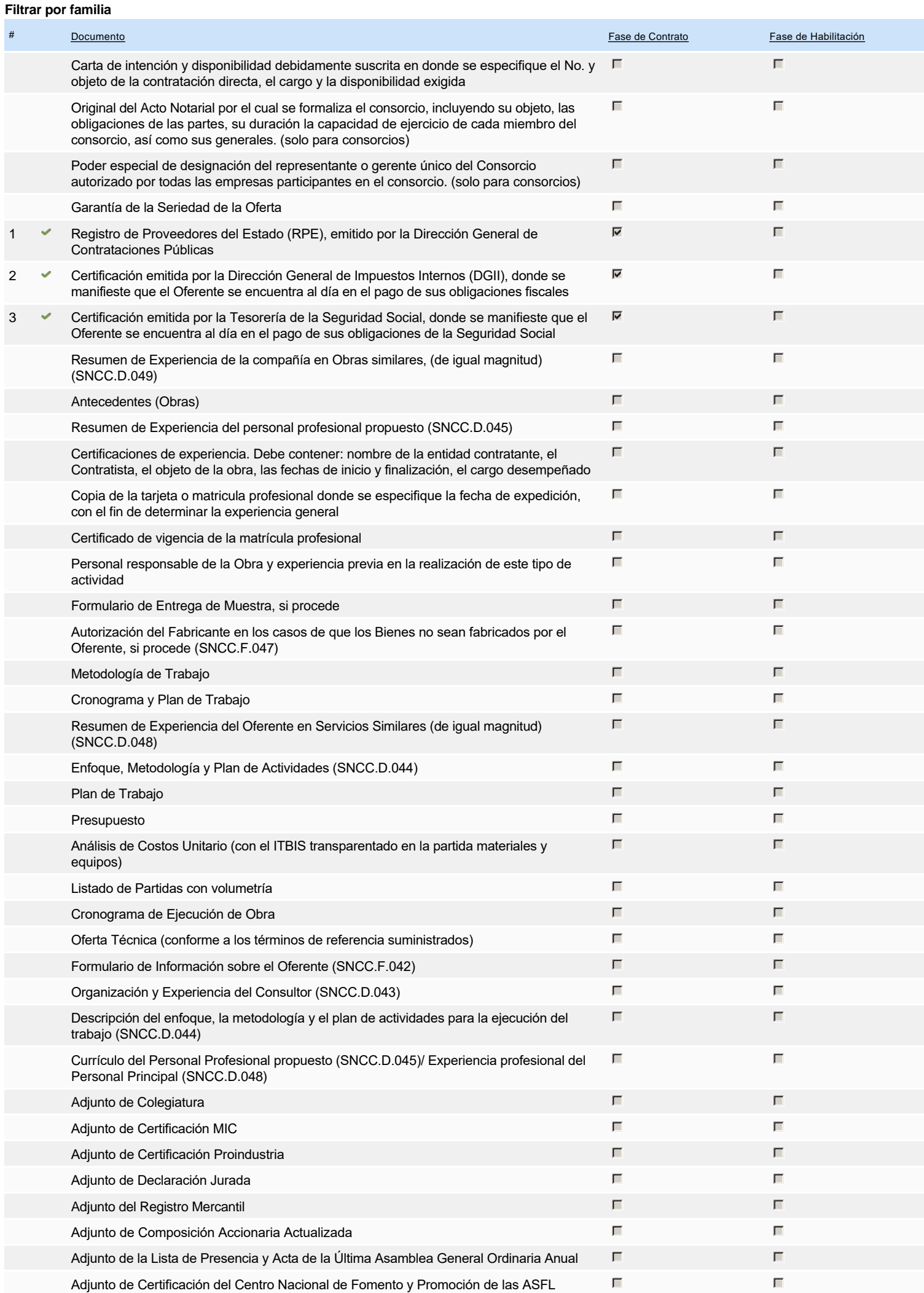

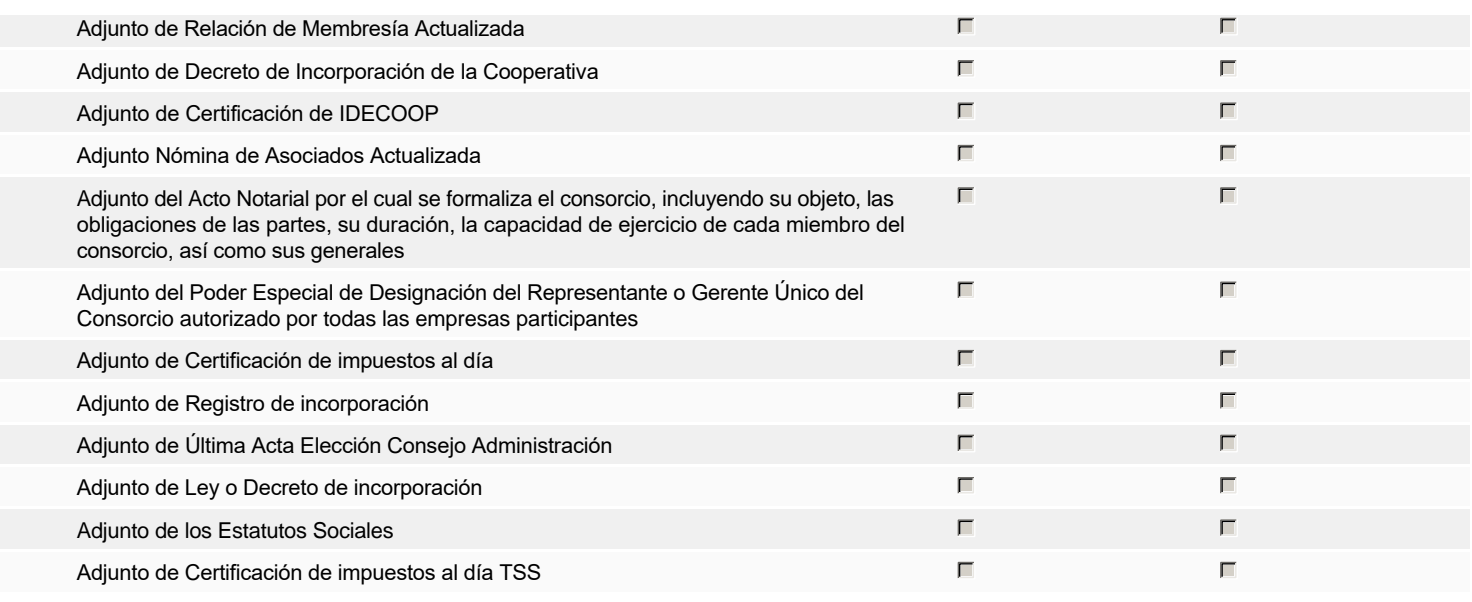

### **Otros documentos requeridos para la presentación de la oferta Sígno de la composición de la oferta** de Sígno de Sígno de Sígno de Sígno de Sígno de Sígno de Sígno de Sígno de Sígno de Sígno de Sígno de Sígno de Sígno de

-

# **Invitación**

## Invitación manual de proveedores

*La lista de Proveedores invitados a participar en el proceso es responsabilidad de la Unidad de Compras. Para buscar el Proveedor en el DirectorioDGCP debe conocer el número de documento de este. Si el Proveedor no está registrado en el DGCP, la Unidad de Compras debe contactarlo para solicitarle el registro en el DGCP.*

## **Sistema de clasificación UNSPSC:** 30100000 - **Componentes estructurales y formas básicas** 11160000 - **Tejidos y materiales de cuero** 31230000 - **Materia prima en placas o barras labradas**

- 31210000 **Pinturas y bases y acabados**
- 23170000 **Maquinaria, equipo y suministros para talleres**
- 78100000 **Transporte de correo y carga**

#### **Proveedores invitados:**

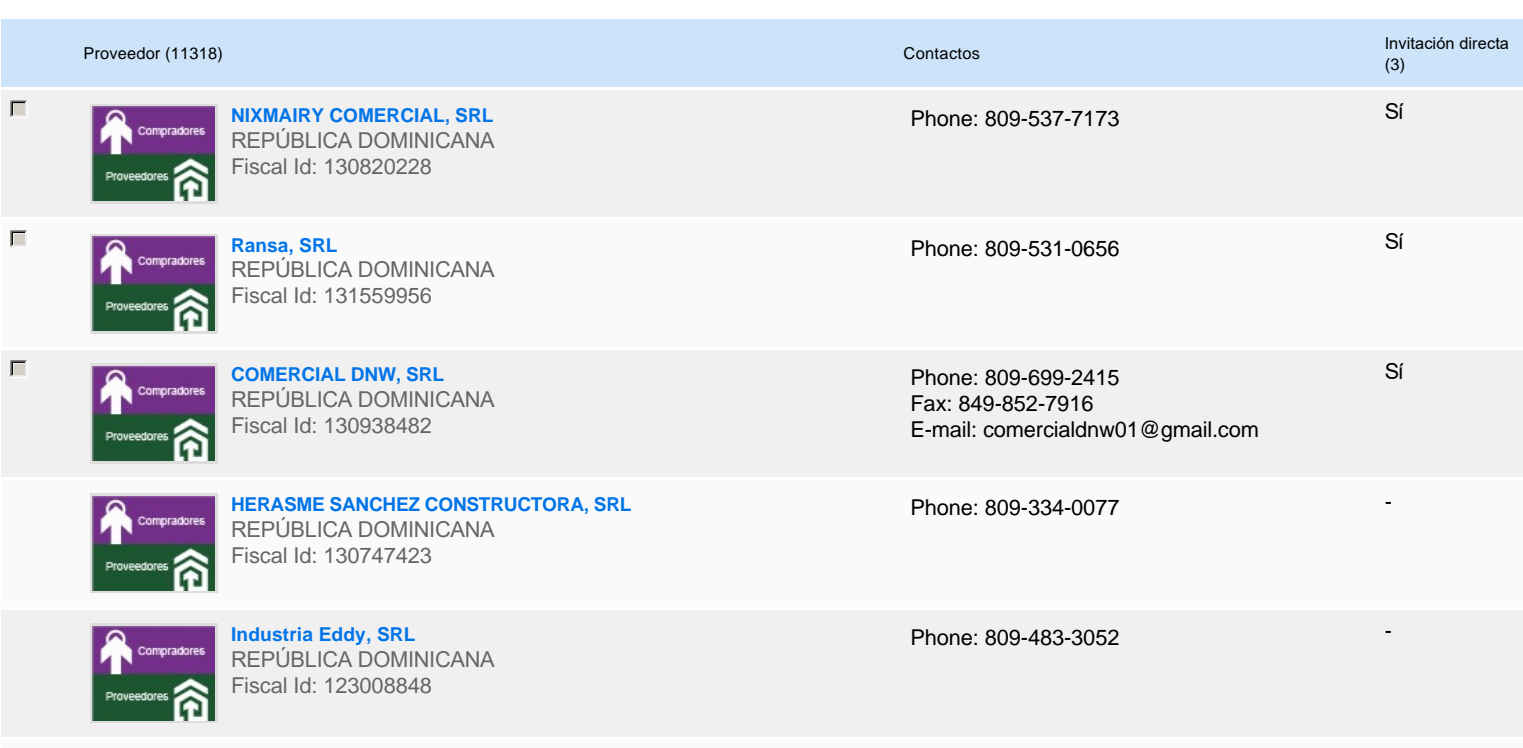

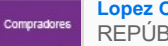

**Lopez Office Supply, SRL** REPÚBLICA DOMINICANA

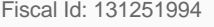

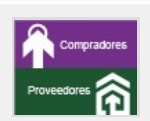

Proveedores **nation** 

**LUIS ENRIQUE FRIAS**  REPÚBLICA DOMINICANA Fiscal Id: 00116733635

**ALFREDO MONTAS SERVICE, SRL** REPÚBLICA DOMINICANA Fiscal Id: 131192302

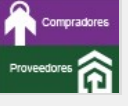

**CONSTRUCTORA NUMAR JNM, SRL** REPÚBLICA DOMINICANA Fiscal Id: 131250831

**DC COMERCIAL DE SERVICIOS INTEGRALES, SRL** REPÚBLICA DOMINICANA Fiscal Id: 131217281

Phone: 809-368-9602

-

-

-

-

Phone: 809-963-2019

Phone: 809-875-1712

Phone: 809-415-5175

# **Configuración del presupuesto**

## Configuración del Presupuesto

*Configuración del procedimiento*

 $\begin{array}{|c|c|c|c|}\n\hline\n\hline\n\end{array}$  ...  $\begin{array}{|c|c|c|}\n\hline\n\end{array}$ 

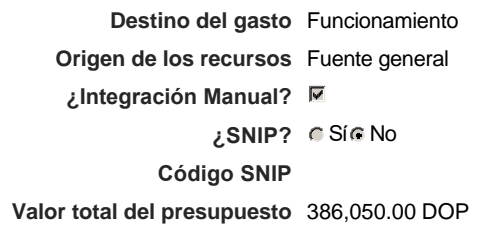

### **Valor Certificado(s) de Apropiación** 386,050.00 DOP

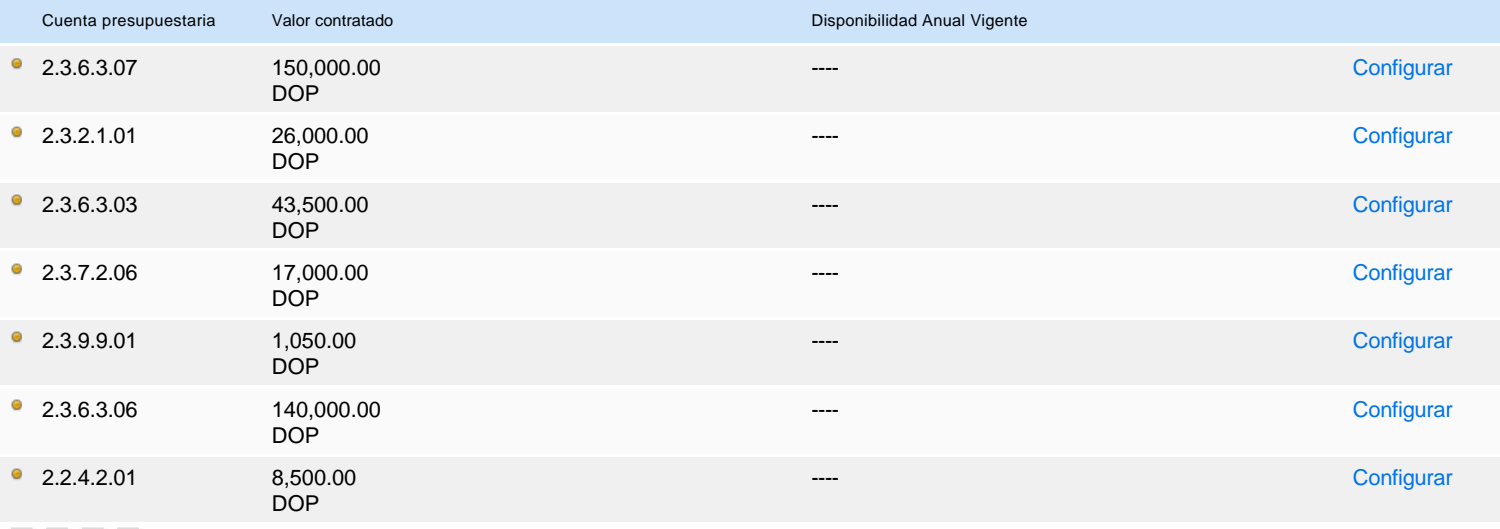

« 1 2 »

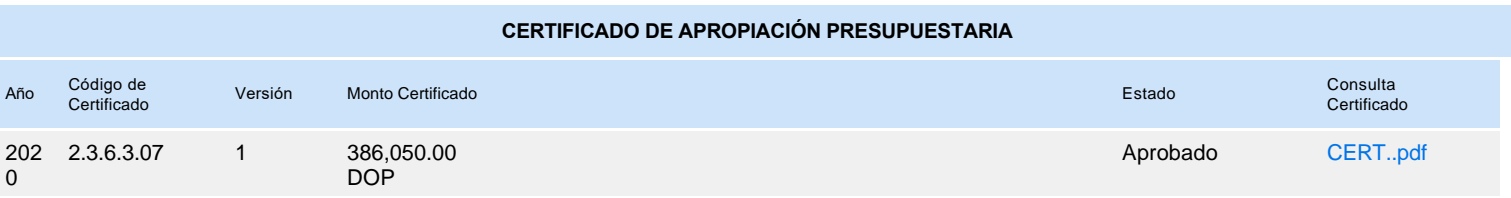